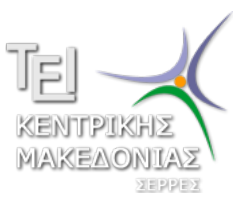

Τεχνολογικό Εκπαιδευτικό Ίδρυμα Κεντρικής Μακεδονίας - Σέρρες Τμήμα Μηχανικών Πληροφορικής

# Προγραμματισμός ΙI (E)

Δρ. Δημήτρης Βαρσάμης Επίκουρος Καθηγητής

Μάρτιος 2015

# ΠΡΟΓΡΑΜΜΑΤΙΣΜΟΣ ΙI (Ε)

<sup>1</sup> Λύση Άσκησης

<sup>2</sup> Δείκτες - Συναρτήσεις

<sup>3</sup> Άσκηση

#### Άσκηση

Να τροποποιήσετε την main και τον τρόπο κλήσης της συνάρτησης έτσι ώστε να μην χρειάζονται οι δείκτες p1 και p2 στην main

## Προτεινόμενη λύση της άσκησης

```
#include <stdio.h>
#include <stdlib.h>
void myfun(int* p1, int* p2, int a);
int main()
{
  int k, i=10, j=20;
  k=i+j;
  myfun(&i ,&j, k);
  printf("gd<sub>l</sub>gd<sub>l</sub>gd<sub>l</sub>)d\ln, i, j, k);
  system("PAUSE");
  return 0;
}
void myfun(int* p1, int* p2, int a)
{
  *p1=*p2+a;
  *p2=*pi+aja = \nmid p1 + \nmid p2;}
```
Να αναπτύξετε πρόγραμμα το οποίο

- <sup>1</sup> θα ένα ακέραιο αριθμό (n)
- <sup>2</sup> θα χρησιμοποιεί μια συνάρτηση η οποία θα υπολογίζει τα αθροίσματα

$$
1+2+3+\ldots+n
$$

και

$$
1^2 + 2^2 + 3^2 + \ldots + n^2
$$

και θα τα επιστρέφει μέσω δεικτών στην main <sup>3</sup> και θα εμφανίζει (στην main) τα αθροίσματα.

### Δείκτες - Συναρτήσεις - Παράδειγμα

```
#include <stdio.h>
#include <stdlib.h>
void myfun(int n, int *p1, int *p2);
int main()
{
  int s1, s2, n;
  printf("Give␣n:␣");
  scanf("%d",&n);
  myfun(n, &s1, &s2);
  printf("\n\chi_1+2+\ldots+\%d_{\nu}=\mu\alpha\ln",n,s1);
  printf("\n<sub>11</sub>^2+2^2+...+%d^2<sub>11</sub>=<sub>11</sub>%d\n\n",n,s2);
  system("PAUSE");
  return 0;
```
}

### Δείκτες - Συναρτήσεις - Παράδειγμα

```
void myfun(int n, int *p1, int *p2)
{
  int i;
  *p1=0;
  *p2=0;
  for(i=1; i<=n; i=i+1){
    *p1=*p1+i;*p2=*p2+i*i;}
```
}

# Δείκτες - Συναρτήσεις - Παράδειγμα

#### Άσκηση

Να αναπτύξετε πρόγραμμα το οποίο

- <sup>1</sup> θα ένα ακέραιο αριθμό (n)
- <sup>2</sup> θα χρησιμοποιεί μια συνάρτηση η οποία θα υπολογίζει τα αθροίσματα

$$
1-2+3-4+\ldots+n
$$

και

$$
1 + \frac{1}{2} + \frac{1}{3} + \ldots + \frac{1}{n}
$$

και θα τα επιστρέφει μέσω δεικτών στην main <sup>3</sup> και θα εμφανίζει (στην main) τα αθροίσματα.